# VAIHTOVIRTAPIIRI - VASTAUSLOMAKE

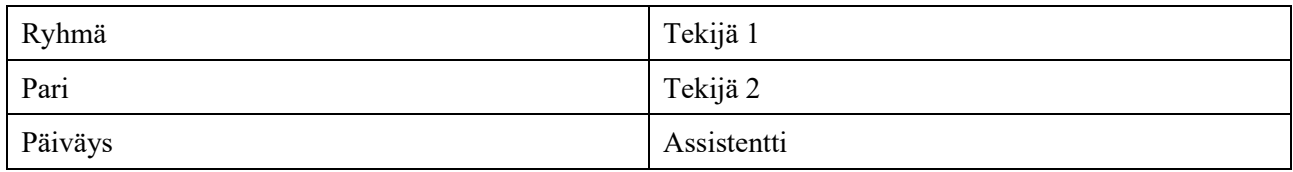

#### **Täytä mittauslomake lyijykynällä. Muista erityisesti virhearviot ja suureiden yksiköt!**

# **4 Esitehtävät**

1. Mitä tarkoitetaan vaihtovirtapiirin resonanssitaajuudella?

2. Miten oskilloskoopilla voidaan tutkia RLC-piirin yli olevaa jännitettä ja siinä kulkevaa virtaa?

## **5 Mittaukset**

#### **5.1 Vaihtovirtapiirin jännite ja virta**

**Hypoteesi:** Työssä tutkitaan vaihtovirtapiirin käyttäytymistä molemmin puolin sen resonanssitaajuutta. Hahmottele kuvaajiin, miltä virran amplitudi sekä lähdejännitteen ja virran välinen vaihe-ero näyttävät taajuuden funktiona. Perustele vastauksesi fysiikan avulla.

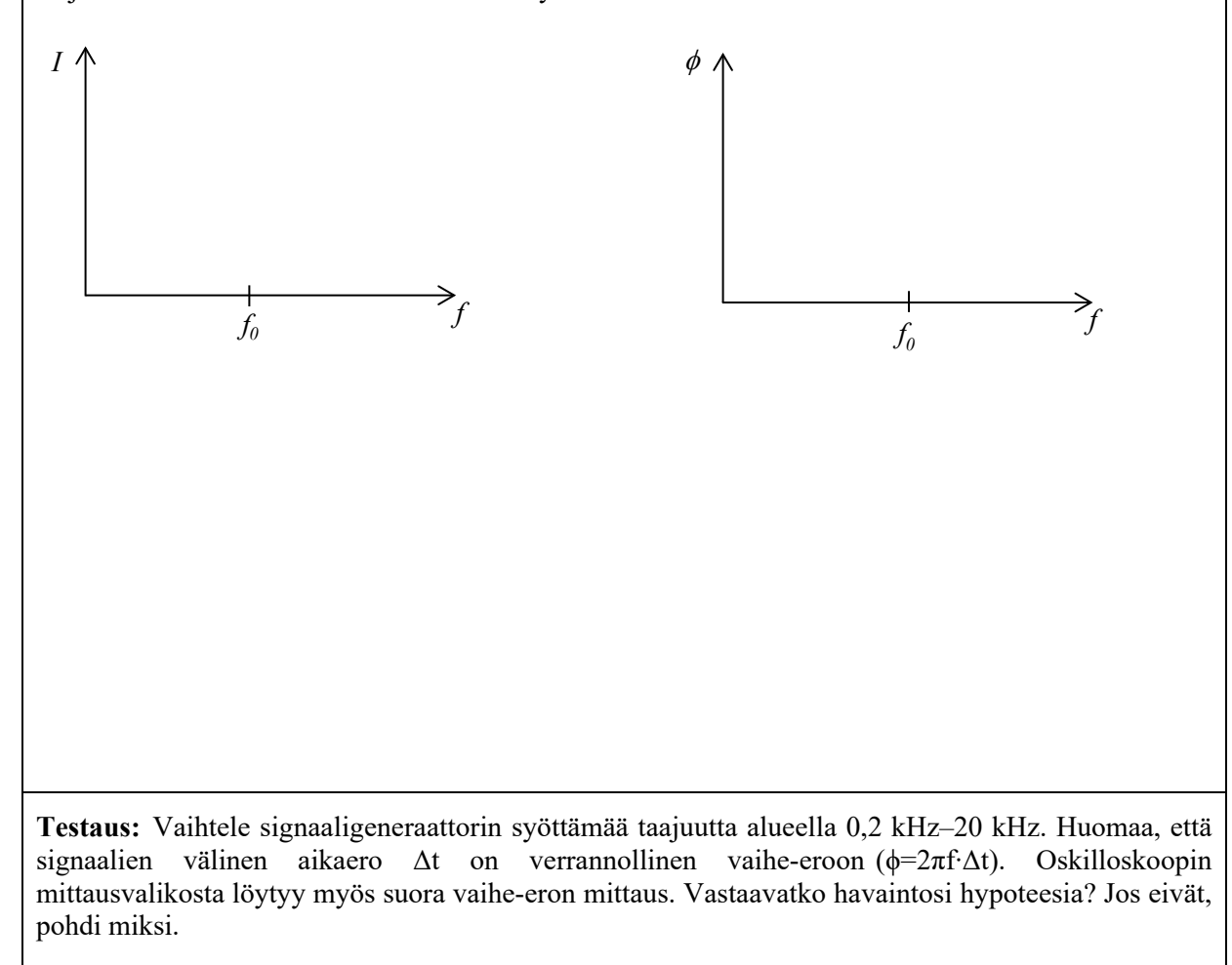

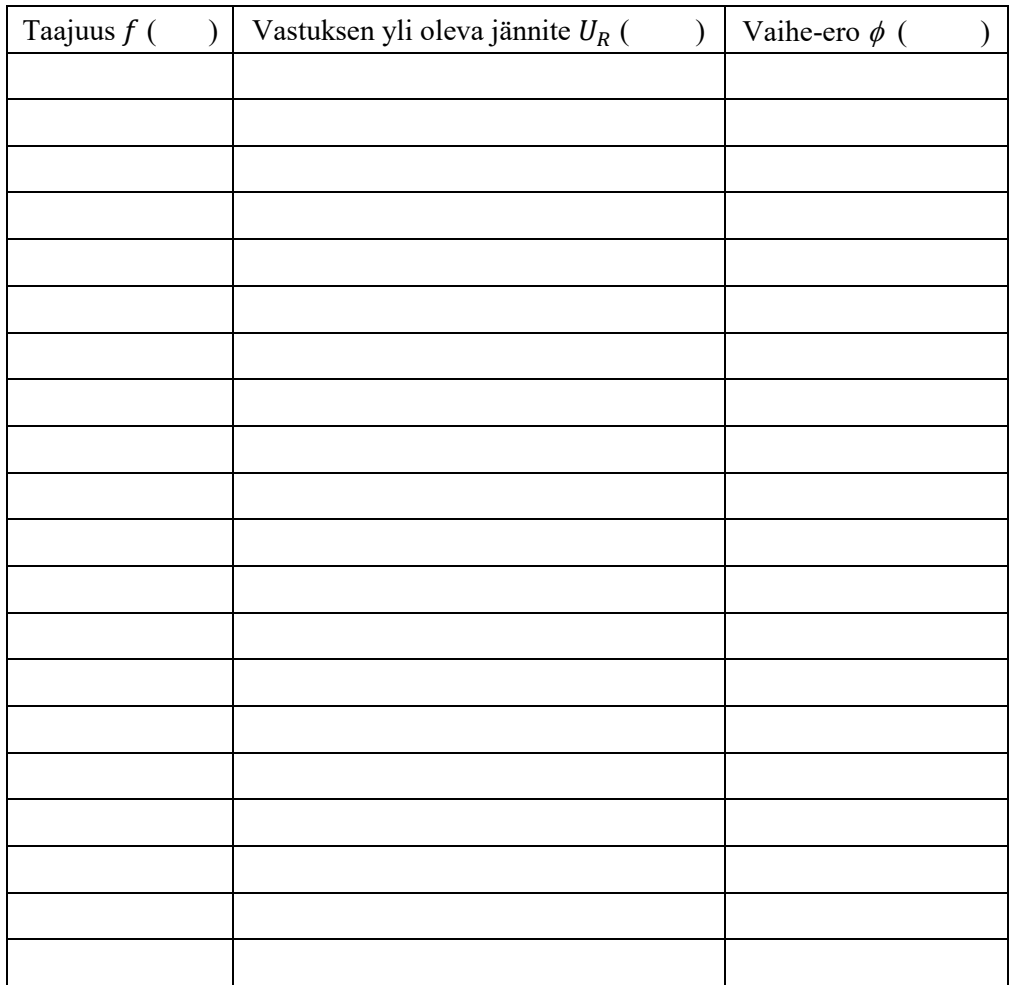

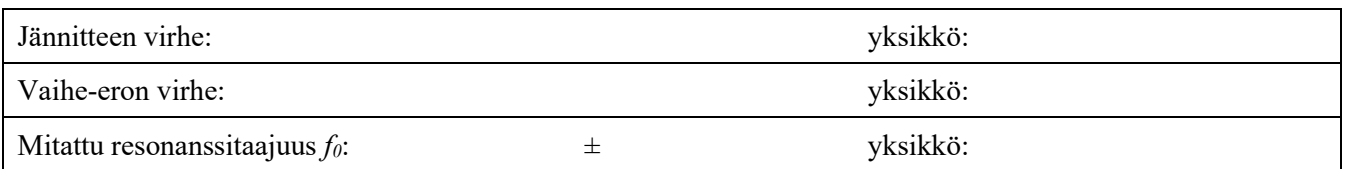

### **5.2 Teho vaihtovirtapiirissä**

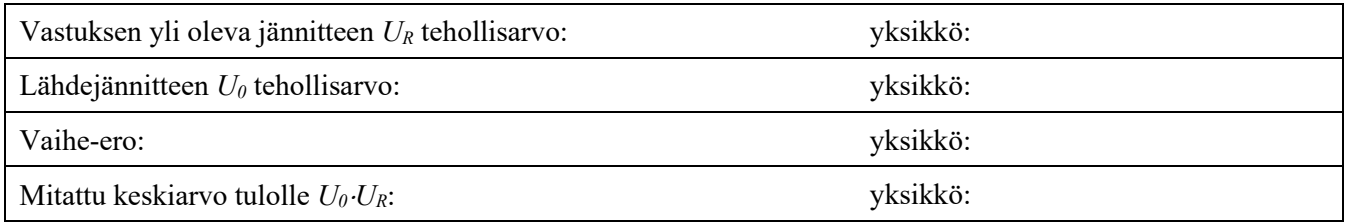

# **6 Tulosten käsittely**

#### **HUOM! Muista lopuksi tulostaa pyydetyt kuvaajat vastauslomakkeen liitteeksi.**

Vinkki: Voit tehdä vastaavan taulukon myös esim. Excelillä ja liittää lomakkeeseen.

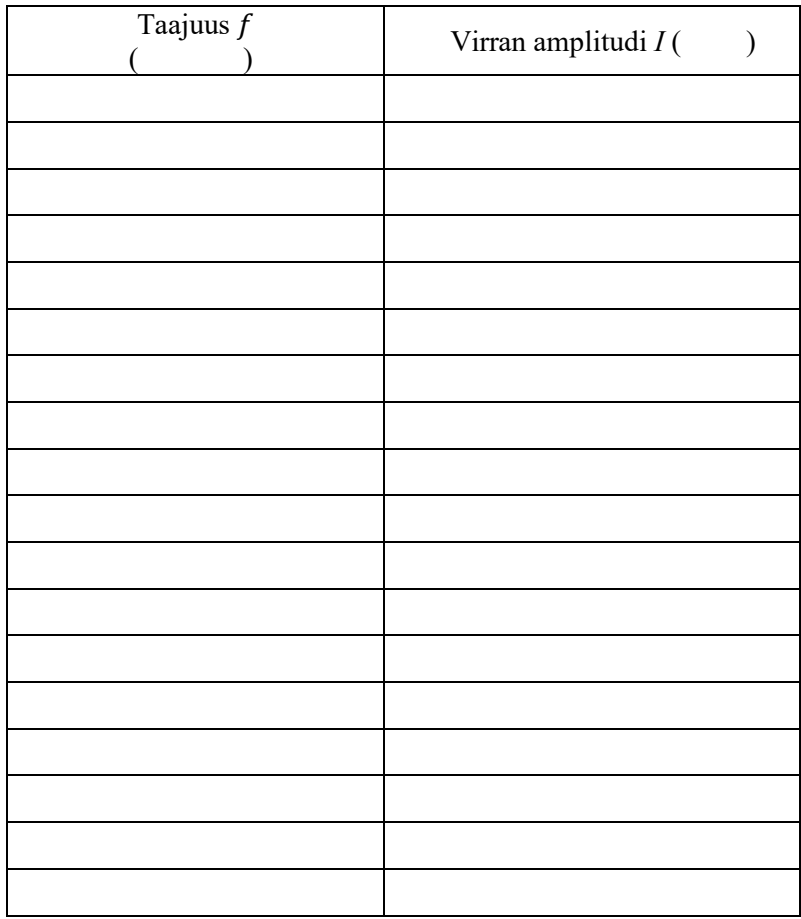

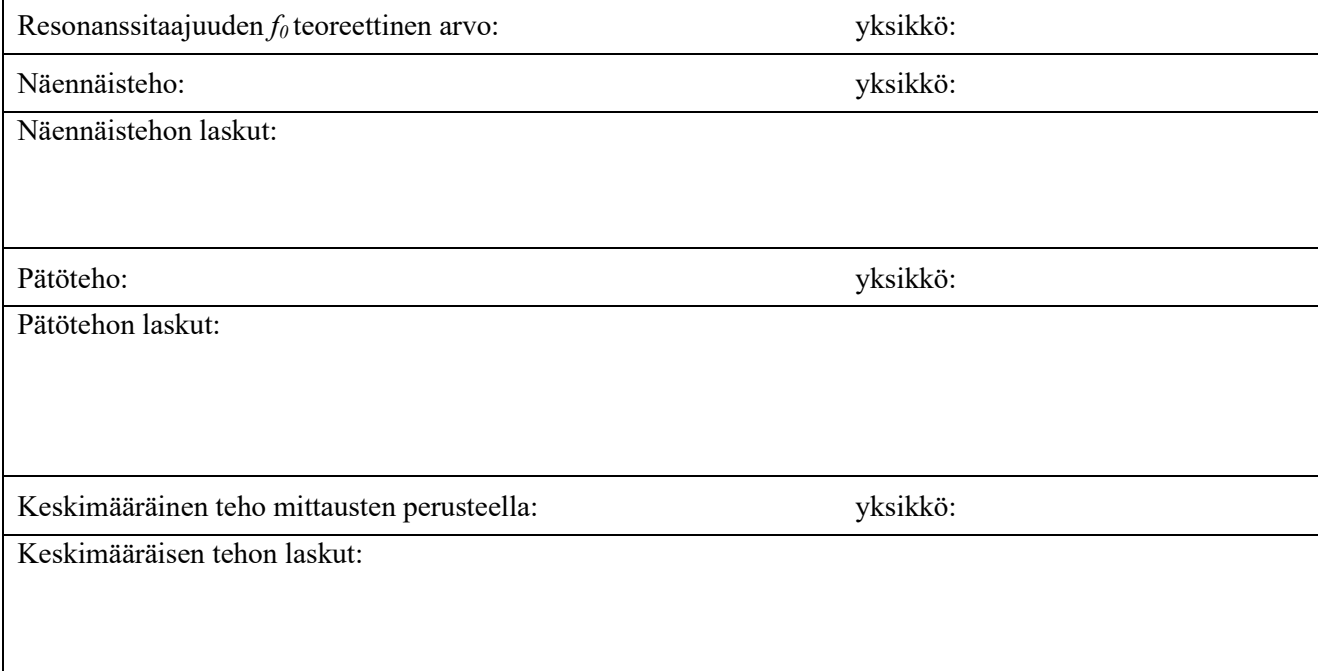

# **7 Pohdinnat**

1. Vastaako määritetty resonanssitaajuus teoreettista arvoa? Jos ei, pohdi miksi. 2. Vertaa laskettuja näennäis- ja pätötehon arvoja mitattuun keskimääräiseen tehoon. Onko tulos odotetun kaltainen? Perustele vastauksesi. 3. Monissa elektroniikan sovellutuksissa käytetään RLC-piirejä, joissa on mukana säätökondensaattori. Mitä säätökondensaattorin käytöllä voidaan saavuttaa?

# **8 Itsearviointi**

Arvioi panostasi/osallistumisaktiivisuuttasi arvosanoin 0–5.

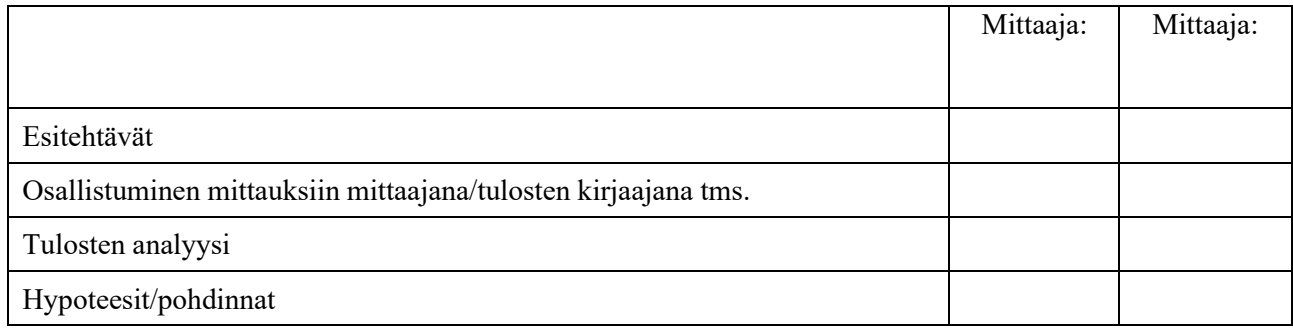